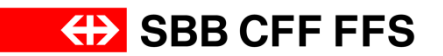

**Trassenbestellungen im grenzüberschreitenden Verkehr**

**Factsheet Waldshut**

**Gültig ab 11.12.2016**

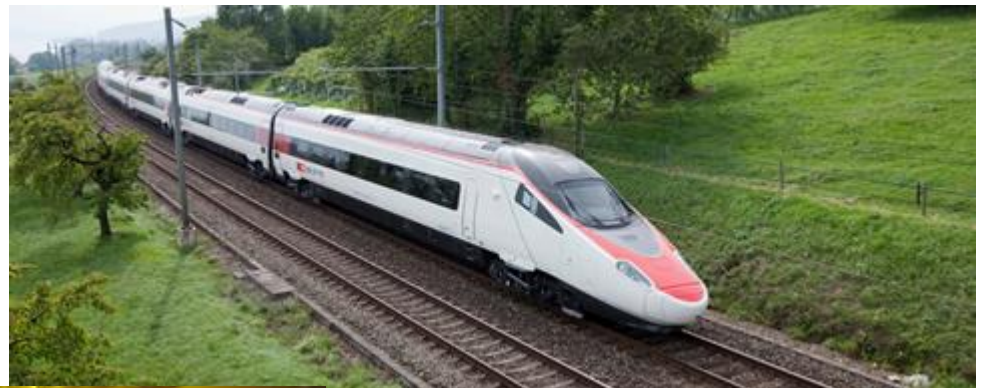

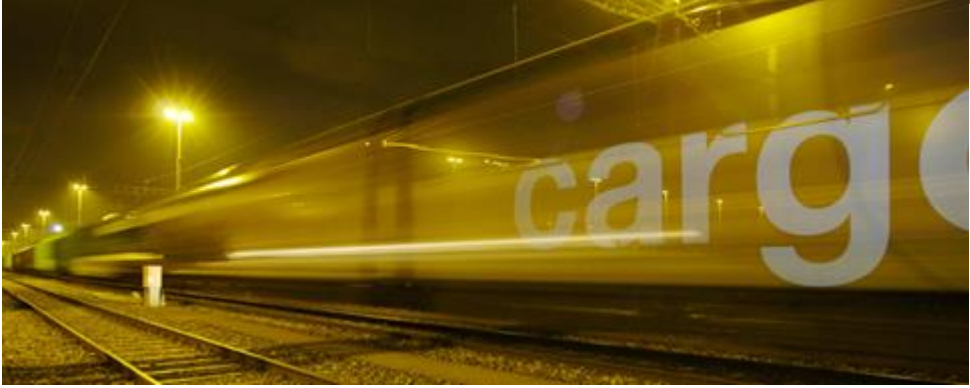

## **Hilfsdokument**

→ Für zusätzliche Informationen (Grundsätze Pflichteingaben NeTS, spezielle Regelungen für den grenzüberschreitenden Personenverkehr und Beispiele) wird auf das Factsheets-Hilfsdokument verwiesen:

[Hilfsdokument Personenverkehr](http://www.sbb.ch/content/dam/sbb/de/pdf/sbb-konzern/sbb-als-geschaeftspartner/angebote-fuer-evus/onestopshop/trassen/factsheet_grenze/Hilfsdokument_Personenverkehr.pdf) [Hilfsdokument/Beispiel Güterverkehr](http://www.sbb.ch/content/dam/sbb/de/pdf/sbb-konzern/sbb-als-geschaeftspartner/angebote-fuer-evus/onestopshop/trassen/factsheet_grenze/Hilfsdokument_Gueterverkehr.pdf)

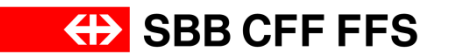

## **Netzanschluss Koblenz - Waldshut**

Übersicht Staats- und Netzgrenzen

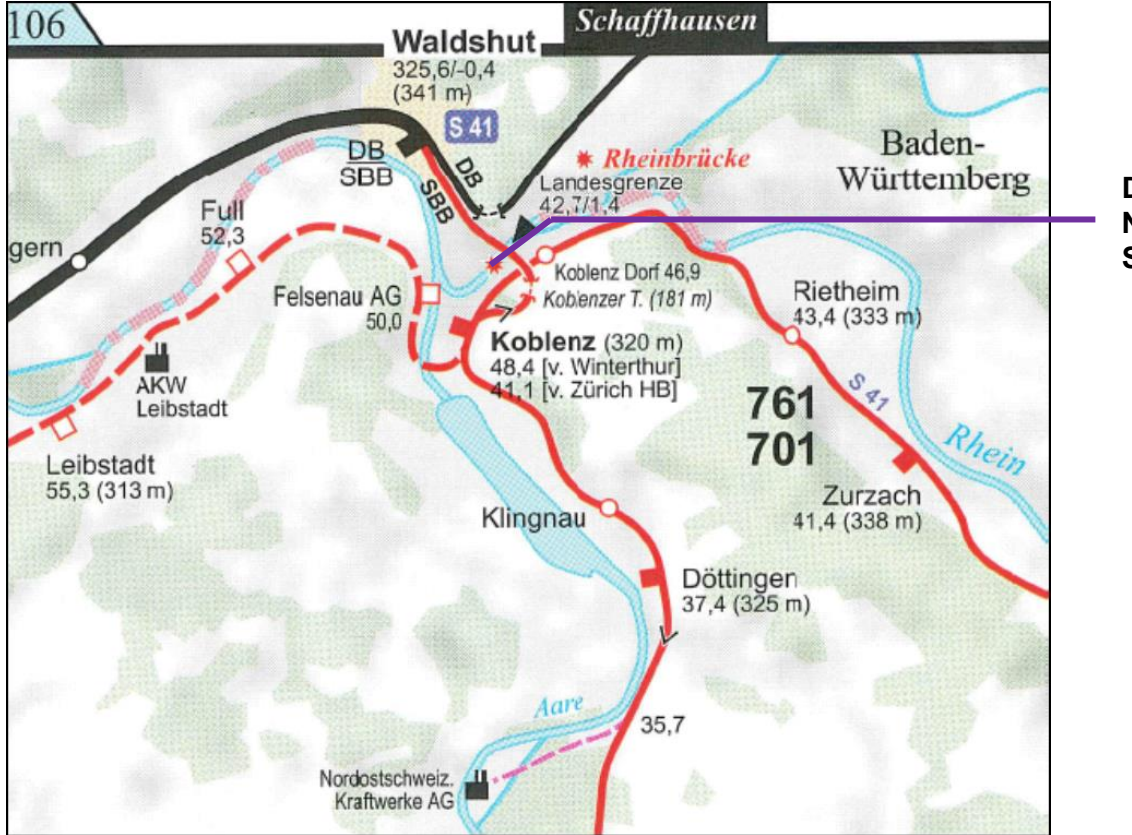

**DB-km 1.367 Netzgrenze = Staatsgrenze Mitte Rhein SBB-km 42.699** 

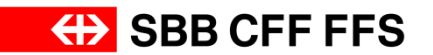

## **Schematische Soll-Darstellung**

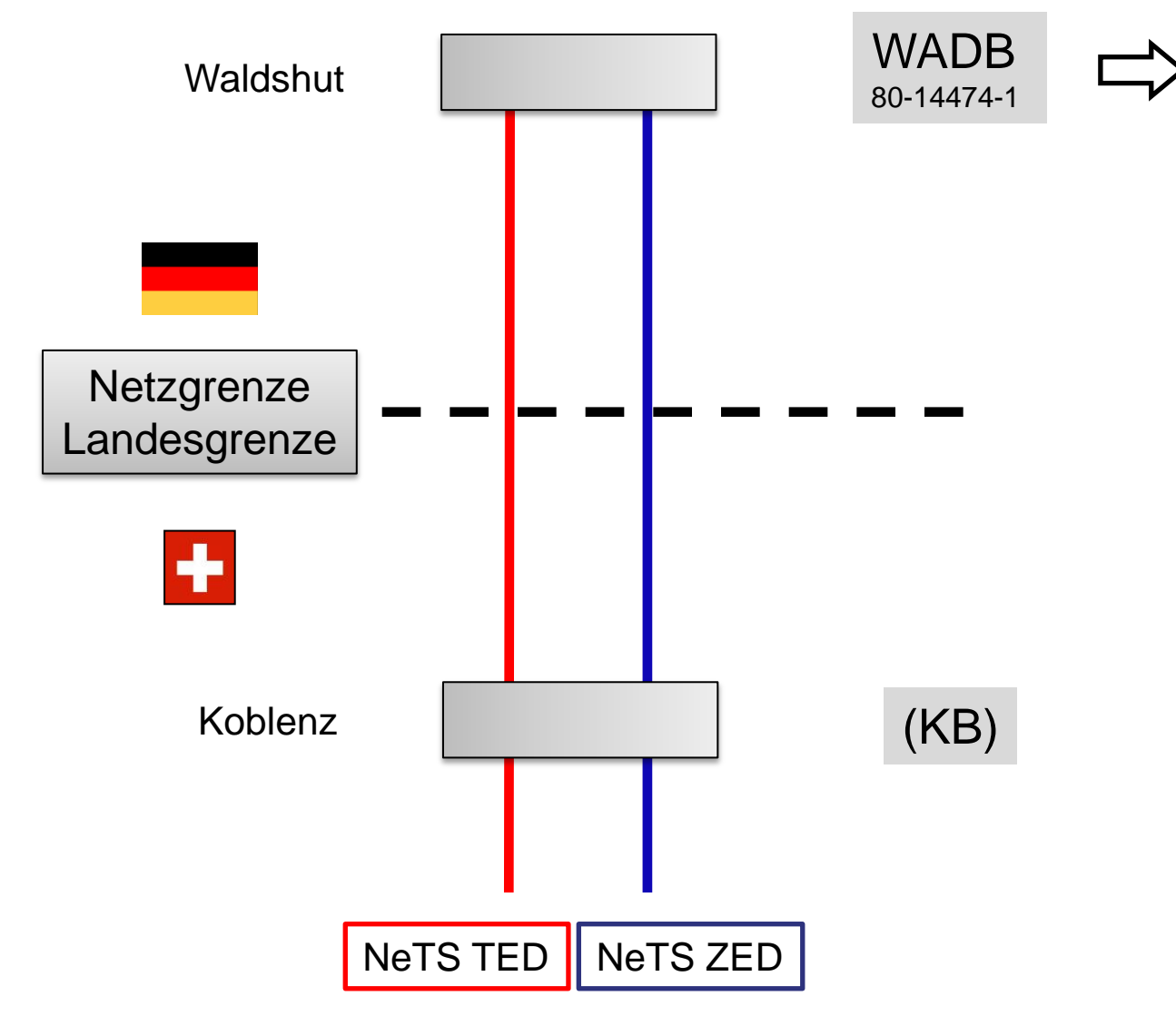

Bestellgrenze Planungsgrenze Übergabepunkt **Zeitabgleich** 

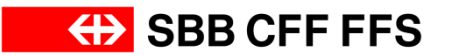

## **In AVIS (-NeTS) zu erfassende Betriebspunkte**

Damit an der Grenze Waldshut alle Umsysteme einwandfrei funktionieren, müssen je nach Fahrtrichtung folgende Betriebspunkte zwingend erfasst werden.

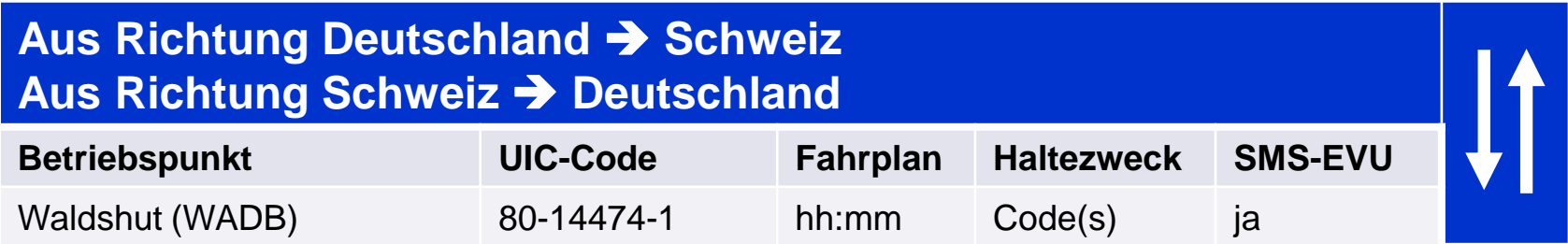